#### **Automatic Model Structure Selection for Partially Linear Models**

#### **Yufeng Liu University of North Carolina at Chapel Hill**

http://www.unc.edu/*∼*yfliu

**Joint work with Hao Helen Zhang (NCSU) and Guang Cheng (Purdue)**

# **Outline**

- *•* Motivation
- *•* Partially Linear Models
	- **–** Structure Selection
	- **–** Model Estimation
- *•* New Regularization Method
	- **–** Framework
	- **–** Implementation and Computation Algorithm
	- **–** Theoretical Properties
- *•* Numerical Examples
- *•* Summary

#### **Various Regression Models**

Given  $(\boldsymbol{x}_i, y_i)_{i=1}^n$ ,  $\boldsymbol{x} \in R^d$ , a general regression model

$$
y_i = f(\boldsymbol{x}_i) + \varepsilon_i, \quad E(\varepsilon_i) = 0, \text{Var}(\varepsilon_i) = \sigma^2.
$$

 $\bullet$  Linear model:  $f(\boldsymbol{x}) = b + \sum_{j=1}^d \beta_j x_j.$ 

• Additive model: 
$$
f(\boldsymbol{x}) = b + \sum_{j=1}^{d} f_j(x_j)
$$
, the form  $f_j$  is unspecified

*•* Partially linear model:

$$
f(\boldsymbol{x}) = b + \sum_{j} \beta_j x_j + \sum_{k} f_k(x_k).
$$

Partially linear models: flexible, highly interpretable.

## **Partially Linear Models**

Widely used in longitudinal data analysis. Given the covarites  $(X_1, \cdots, X_d, T)$ , *T* is *time*,

$$
Y = \mathbf{X}^T \boldsymbol{\beta} + f(T) + \varepsilon.
$$

Estimation and inferences are typically based on the known model structure:

- *•* kernel-smoothing approaches (Speckman 1998)
- *•* smoothing splines (Engle et al. 1983; Heckman 1986; Wahba 1990; Green and Silverman 1994)
- *•* penalized regression splines (Ruppert et al. 2003; Liang 2006)

#### **Two Main Issues**

Structure Selection Problem:

*•* Need to determine which covariates are linear and which are nonlinear

Model Estimation Problem:

*•* Fit the model and make inferences

Existing works typically

*•* tackle these two problems separately: first decide/guess the model structure, then estimate the model based on the stucture assumption

### **Structure Selection**

In practice,

- *•* assume the model structure is known (based on prior knowledge)
- *•* make an educated guess: univariate analysis, marginal scatter plot (kind of heuristic)
- fit an additive model and test nonlinearity (difficult for large dimensional data)

Also, they usually allow only one nonlinear effect, for example, time

#### **Our Goals**

We propose a new class of frameworks which

- allow multiple nonlinear effects
- *•* automatically detect which covariates are nonlinear and which ones are linear
- also detect which covariates are not useful for prediction
- *•* simultaneously conduct structure selection and model estimation

# **Ozone Concentration in Los Angeles Basin**

Daily measurements of ozone concentration in the Los Angeles basin in 1976

- $Y =$  Upland ozone concentration (ppm), Eight meterological quantities:
- vdht: Vandenberg 500 millibar height (m)
- *•* wdsp: Wind speed (mph)
- hdmt: Humidity  $(\%)$
- *•* sbtp: Sandburg Air Base temperature (degree)
- ibht: Inversion base height (ft)
- *•* dgpg: Dagget pressure gradient (mmHg)
- *•* ibtp: Inversion base temperature (degree)
- *•* vsty: Visibility (miles)

# **Ozone Concentration Data Marginal Plot**

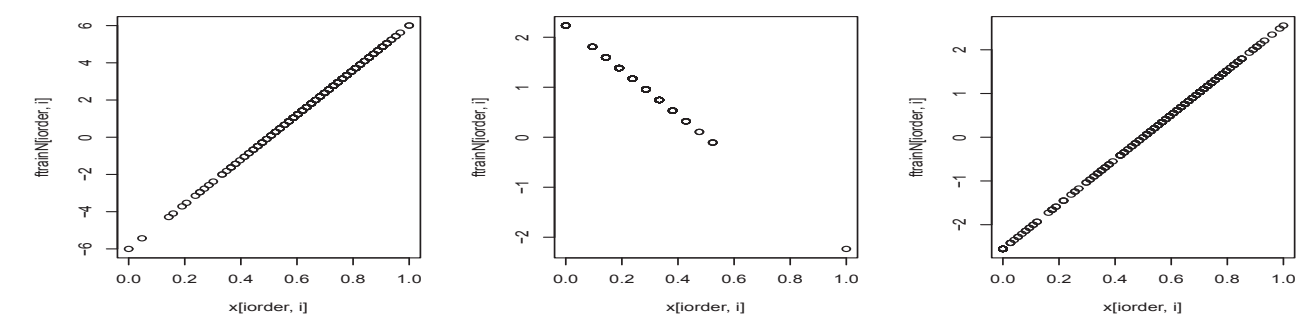

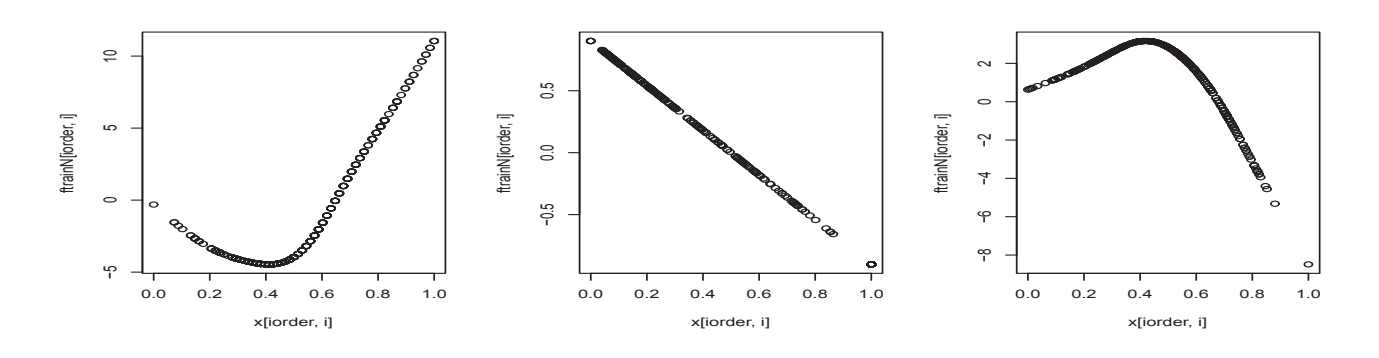

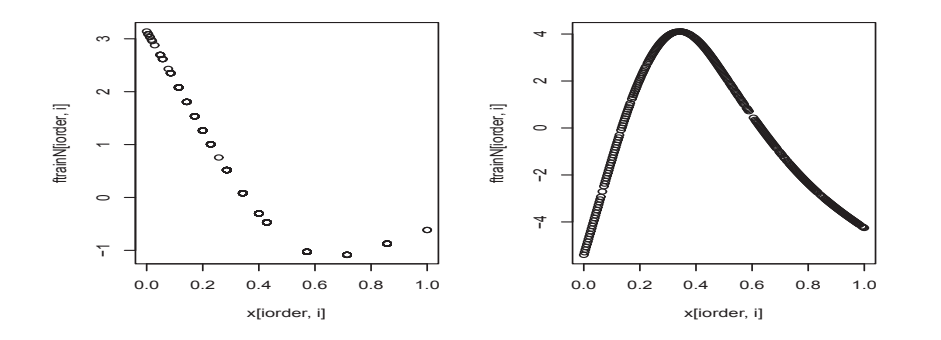

#### **Basic Framework**

Let  $f_j$  be the regression function of  $x_j$ . Hypothetically, we can decompose *f<sup>j</sup>* as

$$
f_j(x_j) = b_j + \beta_j x_j + h_j(x_j) \equiv f_j^L(x_j) + f_j^N(x_j)
$$

- $\bullet$   $x_j$  is linear: if  $\beta_j\neq 0$  and  $h_j(x_j)$  is zero function
- $x_j$  is nonlinear: if  $h_j$  is not a zero function
	- $-$  A "purely nonlinear" effect:  $\beta_j=0$  and  $h_j\neq 0$
	- $-$  A "linear and nonlinear" effect:  $\beta_j \neq 0$  and  $h_j \neq 0.$

To assure identifiability, we enforce *f L*  $j^L\overline{j}$  and  $f^N_j$  $j^{IV}$  to be orthogonal to each other in some sense.

#### **Index Set Partition**

Define the index set  $I = \{1, \dots, d\}$ . Then

 $I = I_L \cup I_N \cup I_0,$ 

where  $I_N = I_{PN} \cup I_{LN}$  and

$$
I_L = \{j : f_j^L \neq 0, f_j^N \equiv 0\}, \quad \text{(purely linear)}
$$
\n
$$
I_{PN} = \{j : f_j^L \equiv 0, f_j^N \neq 0\}, \quad \text{(purely nonlinear)}
$$
\n
$$
I_{LN} = \{j : f_j^L \neq 0, f_j^N \neq 0\}, \quad \text{(linear nonlinear)}
$$
\n
$$
I_O = \{j : f_j^L \equiv 0, f_j^N \equiv 0\}, \quad \text{(null effect)}.
$$

#### **Structured Model Representation**

A structure representation for the true model is

$$
f(x) = b + \sum_{j \in I_L} \beta_j x_j + \sum_{j \in I_{PN}} f_j^N(x_j)
$$
  
+ 
$$
\sum_{j \in I_{LN}} (\beta_j x_j + f_j^N(x_j)) + \sum_{j \in I_0} 0(X_j).
$$

Two goals:

- *•* need to determine three index subsets *IL, I<sup>N</sup> , I*0.
- need to estimate all the function components.

# **Reproducing kernel Hilbert Space (RKHS)**

Estimate  $f_j$  in a rich function class  $\mathcal{H}_j$  (RKHS)

- *•* We use RKHS theory to formulate the regularization problem
- *•* Second-order Sobolev Hilbert space

$$
\mathcal{S}_2[0,1] = \{g: g, g' \textsf{absolutely cont.}, g'' \in \mathcal{L}_2[0,1]\},
$$

equipped with the norm

$$
||g||_{\mathcal{H}_j}^2 = \left[ \int_0^1 g(x) dx \right]^2 + \left[ \int_0^1 g'(x) dx \right]^2 + \int_0^1 \left[ g''(x) \right]^2 dx.
$$

## **Orthogonal Decomposition**

To distinguish linear and nonlinear effects, decompose  $\mathcal{H}_j$  as

$$
\mathcal{H}_j = \{1\} \oplus \mathcal{H}_{0j} \oplus \mathcal{H}_{1j},
$$

- *• {*1*}* is the constant space,
- $\bullet$   $\mathcal{H}_{0j}=\{g:g''=0\}$  is the linear function subspace  $\mathcal{H}_{0j} = \mathsf{span}\{x_j-1/2\}.$  Denote  $k_1(x) = x - \frac{1}{2}$  $\frac{1}{2}$ .
- ${\cal H}_{1j} = \{ g : \int_0^1$  $\mathcal{G}_0^{(1)} g^{(\nu)} = 0, \nu = 0, 1; g'' \in \mathcal{L}_2[0, 1]$ 
	- $\mathcal{H}_{1j}$  is the nonlinear subspace, orthogonal to  $\mathcal{H}_{0j}$ .
	- $\mathcal{H}_{1j}$  is an RKHS with the reproducing kernel  $R_{1j}$  (Wahba, 1990).

# **Functional ANOVA Decomposition**

We estimate  $f$  in the tensor sum of  $\mathcal{H}_j$ 's

$$
\mathcal{H}=\bigoplus_{j=1}^d\mathcal{H}_j=\{1\}\bigoplus\oplus_{j=1}^d\mathcal{H}_{0j}\bigoplus\oplus_{j=1}^d\mathcal{H}_{1j}.
$$

The corresponding function decomposition is

$$
f(\mathbf{x}) = b + \sum_{j=1}^{d} \beta_j k_1(x_j) + \sum_{j=1}^{d} f_{1j}(x_j)
$$

 $f_{1j} = \mathcal{P}_{1j}(f) \in \mathcal{H}_{1j}.$  Here  $\mathcal{P}_{1j}$  is the projection operator from  $\mathcal H$  to  $\mathcal{H}_{1j}$ .

#### **Regularization Problem**

We propose to solve

$$
\min_{f \in \mathcal{H}} \sum_{i=1}^{n} [y_i - f(x_i)]^2 + \lambda_1 \sum_{j=1}^{d} w_{0j} |\beta_j|
$$

$$
+ \lambda_2 \sum_{j=1}^{d} w_{1j} ||\mathcal{P}_{1j}(f)||_{\mathcal{H}_{1j}}
$$

- $(\lambda_1, \lambda_2) > 0$  are tuning parameters.
- $\bullet$   $w_{0j}$ ,  $w_{1j}$  are pre-determined weights

## **Adaptive Weights**

Weights  $w_{0j}, w_{1j} > 0$  are chosen such that: important components are penalized less than unimportant components

- adaptive LASSO penalty on linear parts (Tibshirani 1996, Zou 2006);
- *•* adaptive COSSO penalty on nonlinear parts (Lin and Zhang, 2006; Zhang and Lin 2006)

#### **Representer Theorem**

The solution exists and lies in a finite dimensional space.

**Lemma**: Let  $f$  be the minimizer, represented as

$$
\hat{f} = \hat{b} + \sum_{j=1}^{d} \hat{\beta}_j k_1(x_j) + \sum_{j=1}^{d} \hat{f}_{1j}(x_j).
$$

Then

$$
\widehat{f}_{1j}\in \text{span}\{R_{1j}(x_i,\cdot),i=1,\cdots,n\},
$$

where  $R_{1j}(\cdot,\cdot)$  is the reproducing kernel of the space  $\mathcal{H}_{1j}.$ 

#### **Equivalent Formulation**

Define  $\mathbf{y}=(y_1,\cdots,y_n)^\intercal$ ,  $\mathbf{f}=(f(\boldsymbol{x}_1),\cdots,f(\boldsymbol{x}_n))^\intercal$ ,  $\boldsymbol{\beta} = (b, \beta_1, \cdots, \beta_d)^\intercal$  and  $\mathbf{c} = (c_1, ..., c_n)^\intercal$ . Define  $\mathbf{R}_{1j} = \left[ [R_{1j}(x_i, x_{i'})] \right]$  and  $\mathbf{R}_{\mathbf{w}_1, \boldsymbol{\theta}} = \sum_{j=1}^d w_{1j}^{-1}$  $\frac{-1}{1j}\theta_j \mathbf{R}_{1j}$ . Let  $\mathbf T$  be the linear design matrix. Then  $\mathbf{f} = \mathbf{T}\boldsymbol{\beta} + \mathbf{R}_{\mathbf{w}_1,\boldsymbol{\theta}}\mathbf{c}.$ 

$$
\min_{\mathbf{c}, \boldsymbol{\beta}, \boldsymbol{\theta}} (\mathbf{y} - \mathbf{T}\boldsymbol{\beta} - \mathbf{R}_{\mathbf{w}_1, \boldsymbol{\theta}} \mathbf{c})^{\mathsf{T}} (\mathbf{y} - \mathbf{T}\boldsymbol{\beta} - \mathbf{R}_{\mathbf{w}_1, \boldsymbol{\theta}} \mathbf{c}) \n+ \lambda_1 \sum_{j=1}^d w_{0j} |\beta_j| + \tau_0 \mathbf{c}^{\mathsf{T}} \mathbf{R}_{\mathbf{w}_1, \boldsymbol{\theta}} \mathbf{c} + \lambda_2 \sum_{j=1}^d w_{1j} \theta_j,
$$

where  $\theta_j \geq 0$ ,  $j = 1, ..., d$ . Here  $\tau_0$  is a fixed constant.

## **Computational Algorithm**

Minimize with respect to  $(\theta, \beta)$  and **c** alternatively.

 $\bullet$  **c**-step: Fixing  $(\boldsymbol{\theta}, \boldsymbol{\beta})$  at  $(\boldsymbol{\theta}, \boldsymbol{\beta})$ , solve

$$
\min_{\mathbf{c}} (\mathbf{z}-\mathbf{R}_{\mathbf{w}_1,\widehat{\boldsymbol{\theta}}}\mathbf{c})^{\scriptscriptstyle{\text{T}}}(\mathbf{z}-\mathbf{R}_{\widehat{\boldsymbol{\theta}}}\mathbf{c}) + \tau_0 \mathbf{c}^{\scriptscriptstyle{\text{T}}}\mathbf{R}_{\mathbf{w}_1,\widehat{\boldsymbol{\theta}}}\mathbf{c}.
$$

where  $\mathbf{z} = \mathbf{y} - \mathbf{T}\boldsymbol{\beta}$ .

• 
$$
(\theta, \beta)
$$
-step: Define  $\mathbf{l}_j = w_{1j}^{-1} \mathbf{R}_j \hat{\mathbf{c}}$ . Solve  
\n
$$
\min_{\theta \ge \mathbf{0}, \beta} (\mathbf{y} - \mathbf{T}\boldsymbol{\beta} - \mathbf{L}\boldsymbol{\theta})^{\mathsf{T}} (\mathbf{y} - T\boldsymbol{\beta} - \mathbf{L}\boldsymbol{\theta}) + \lambda_1 \sum_{j=1}^d w_{0j} |\beta_j|
$$
\n
$$
+ \tau_0 \hat{\mathbf{c}}^{\mathsf{T}} \mathbf{L}\boldsymbol{\theta} + \lambda_2 \sum_{j=1}^d w_{1j} \theta_j,
$$

where  $\mathbf{L} = (\mathbf{l}_1, \cdots, \mathbf{l}_d).$ 

## **How to Choose Weights**

Adaptive weights:  $w_{0j}$  and  $w_{1j}$ 

- We construct the weights using some (good) initial estimates
- *•* Traditional SS-ANOVA fit: replace the penalty with roughness penalty
- Denote the SS-ANOVA solution by  $f$  and

$$
w_{0j} = |\tilde{\beta}_j|^{-\gamma_0}, \quad w_{1j} = ||\mathcal{P}_{1j}(\tilde{f})||_{\mathcal{L}_2}^{-\gamma_1}.
$$

 $\gamma_0, \gamma_1 > 0.$ 

#### **Theoretical Results**

Denote the solution by  $f_{\lambda_1,\lambda_2}$ . Let

$$
\widehat{I}_L = \{ j : \widehat{\beta}_j \neq 0, \widehat{f}_j^N \equiv 0 \}, \widehat{I}_N = \{ j : \widehat{f}_j^N \neq 0 \},
$$

$$
\widehat{I}_0 = I \setminus (\widehat{I}_L \cup \widehat{I}_N).
$$

Under some regularity conditions, we can

- *•* establish the convergence rate of the function estimator.
- *•* show that the procedure can identify the correct model structure asymptotically.

## **Convergence Rates**

Under certain regularity conditions, we showed that

**Theorem 1**: If  $\lambda_1, \lambda_2 \sim n^{-4/5}$ , and  $\gamma_0 \geq 3/2, \gamma_1 \geq 3/2$ , then

- $\bullet$  If  $f_0$  is not constant,  $\|\hat{f} f_0\|_n = O_P(n^{-2/5}).$
- If  $f_0$  is a constant,  $\|\hat{f} f_0\|_n = O_P(n^{-1/2}).$

Here *∥f∥* 2  $\frac{2}{n}=\frac{1}{n}$ *n*  $\sum_{i=1}^{n} f(x_i)^2$  and  $f_0$  is the true function.

#### **Selection Properties**

Consider the second-order Sobolev space of periodic functions.

**Theorem 2**: Under certain regularity conditions, assume that

1. 
$$
n^{1/5}\lambda_1 w_{0j} \to \infty
$$
 for  $j \in I\setminus I_L$   
2.  $n^{3/20}\lambda_2 w_{1j} \to \infty$  for  $j \in I\setminus I_N$ ,

then

(i) 
$$
\hat{I}_L = I_L
$$
,  
\n(ii)  $\hat{I}_N = I_N$ ,  
\n(iii)  $\hat{I}_O = I_O$ 

with probability tending to one as  $n \to \infty$ .

#### **Comments**

In order to achieve variable selection consistency and the nonparametric convergence rate simultaneously, we require that

$$
\lambda_1, \lambda_2 \sim n^{-4/5},\tag{1}
$$

$$
\gamma_0 > 3, \gamma_1 > 29/8 \tag{2}
$$

by considering altogether Theorems 1 and 2.

## **Simulation Setting**

Consider the following functions:

$$
g_1(x) = x
$$
  
\n
$$
g_2(x) = \cos(2\pi x)
$$
  
\n
$$
g_3(x) = \sin(2\pi x)/(2 - \sin(2\pi x))
$$
  
\n
$$
g_4(x) = 0.1 \sin(2\pi x) + 0.2 \cos(2\pi x) + 0.3(\sin(2\pi x))^2
$$
  
\n
$$
+ 0.4(\cos(2\pi x))^3 + 0.5(\sin(2\pi x))^3
$$
  
\n
$$
g_5(x) = (3x - 1)^2.
$$

Attribute vector *X* uniformly from [0*,* 1]*<sup>d</sup>*

## **Example 1**

- $\bullet$   $Y = f(\boldsymbol{X}) + \varepsilon$  with  $\varepsilon \sim N(0, \sigma^2)$
- $d = 10, 20, 40; n = 100.$
- *•* True regression function

 $f(\boldsymbol{X}) = 3q_1(X_1) + 2q_2(X_2) + 2q_5(X_3)$ 

 $X_1$  linear,  $X_2$  purely nonlinear,  $X_3$  L&N,  $d-3$  noise variables

- *• σ* ranges 0*.*7 *∼* 2, giving different signal-to-noise ratios.
- We choose  $\gamma_0 = 4$  and  $\gamma_1 = 4$ .
- *•* Compare with additive models (SS-ANOVA implementation) for prediction performance.

# **Estimation Results for** *d* = 10

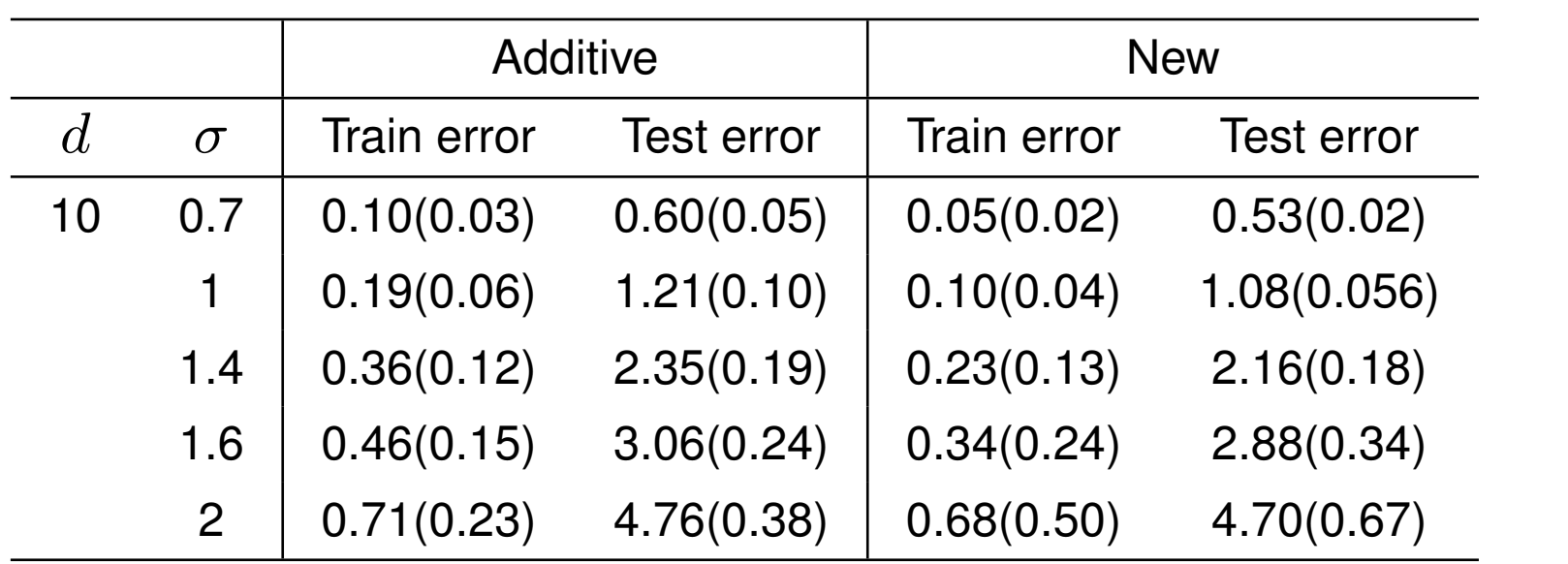

# **Variable Selection Results for**  $d = 10$

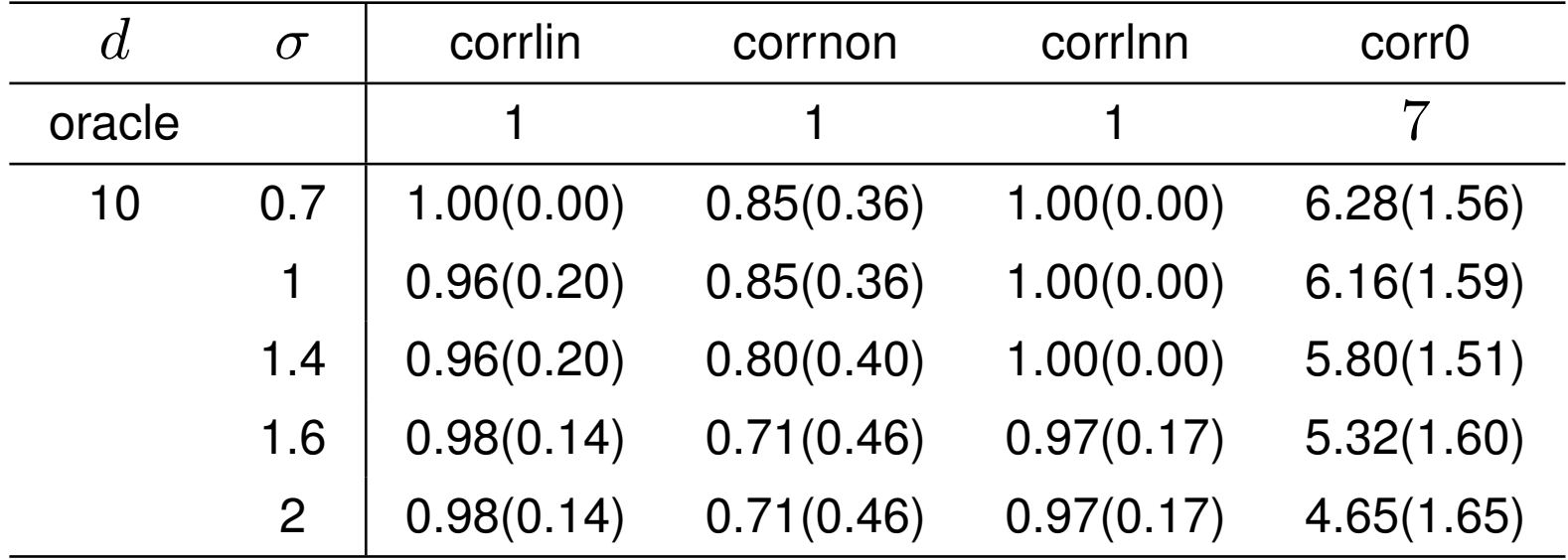

# **Estimation Results for** *d* = 20

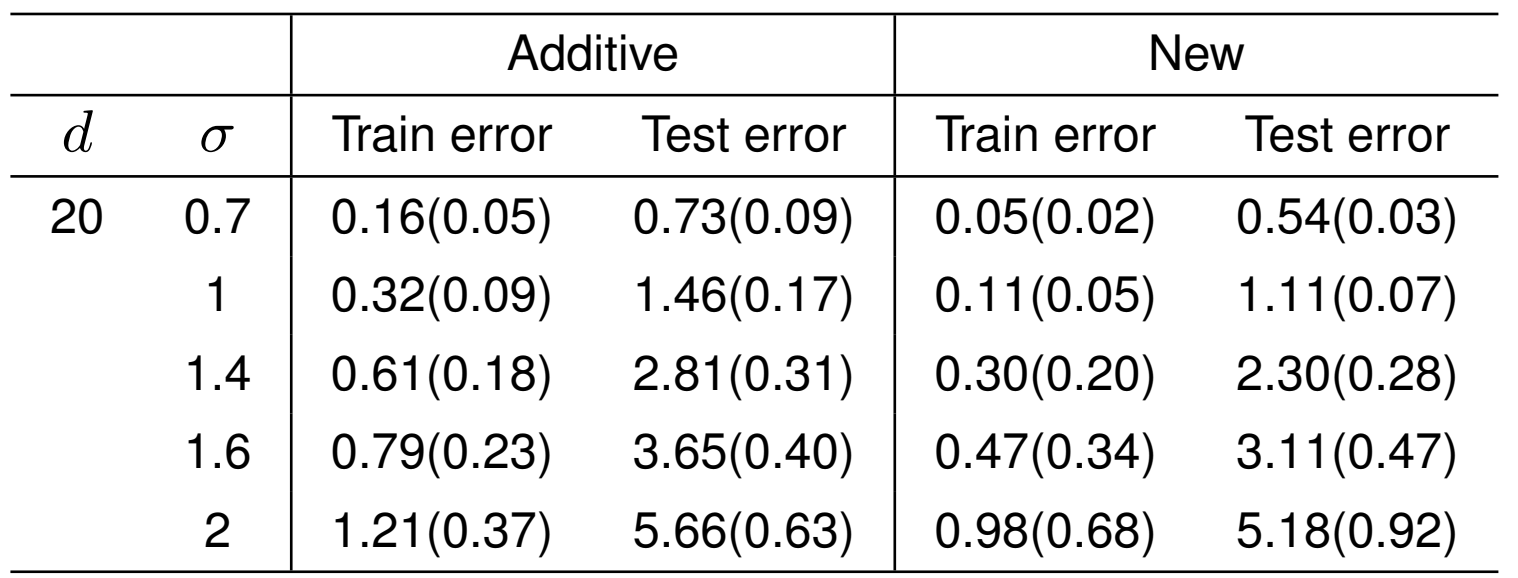

# **Variable Selection Results for**  $d = 20$

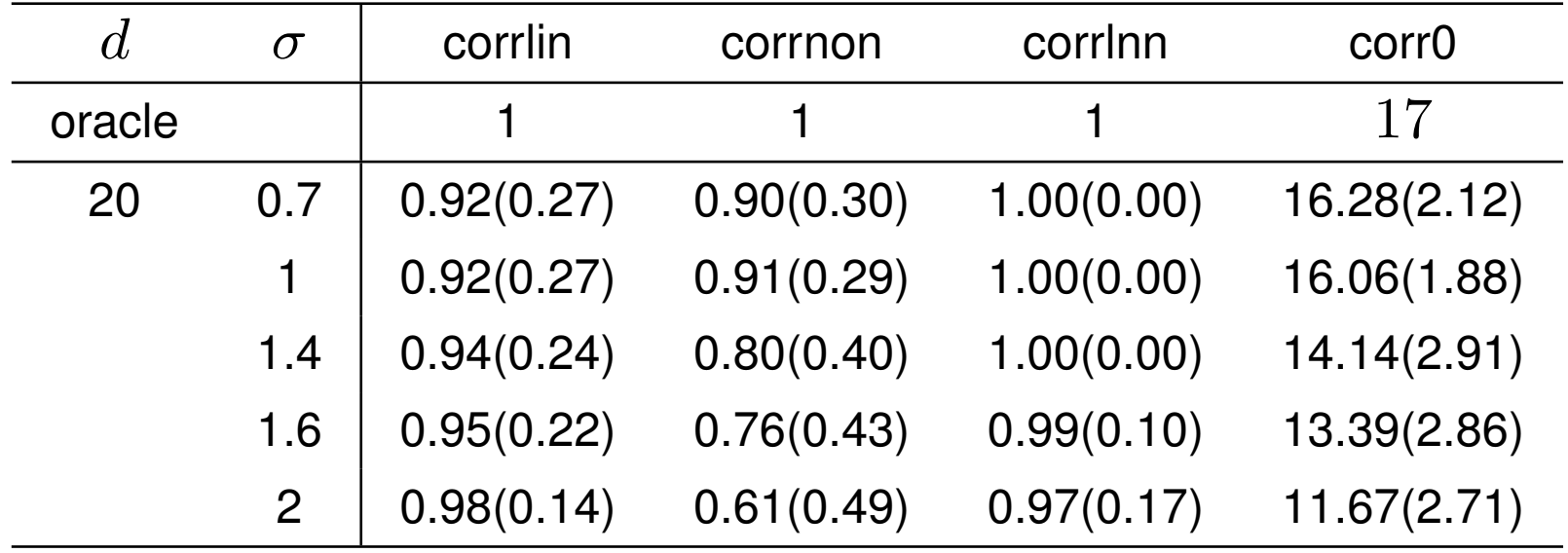

# **Estimation Results for** *d* = 40

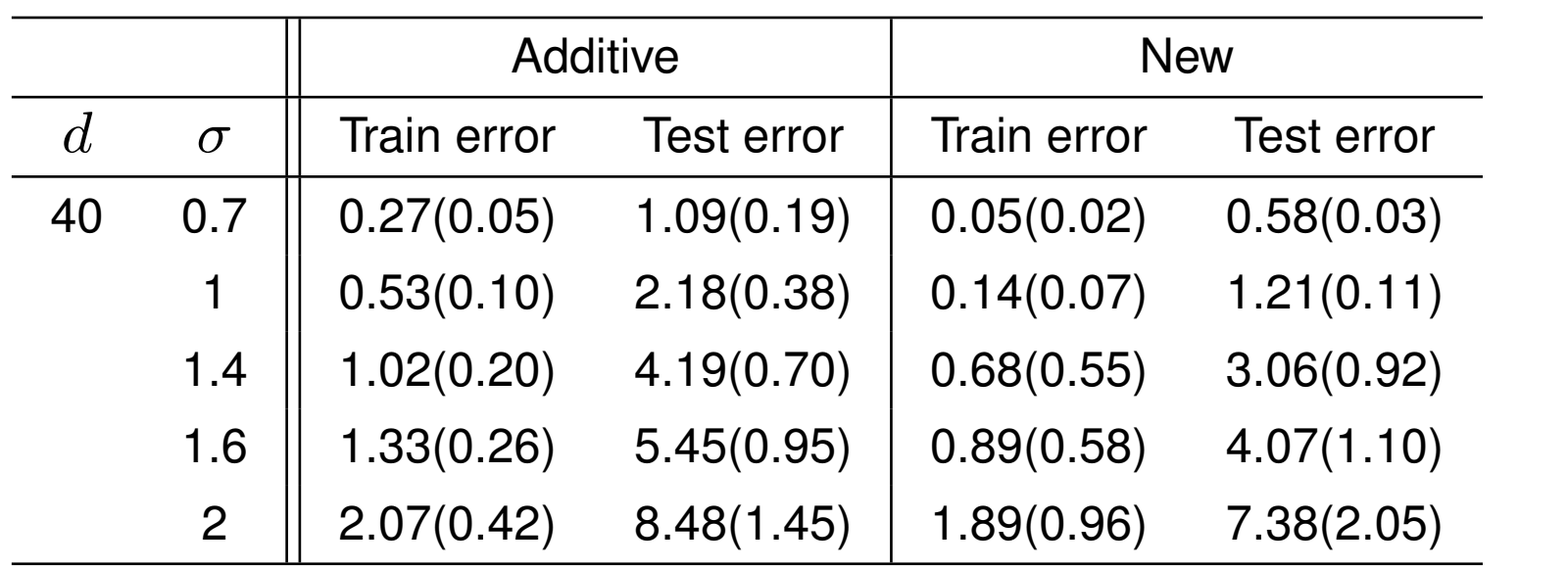

# **Variable Selection Results for**  $d = 40$

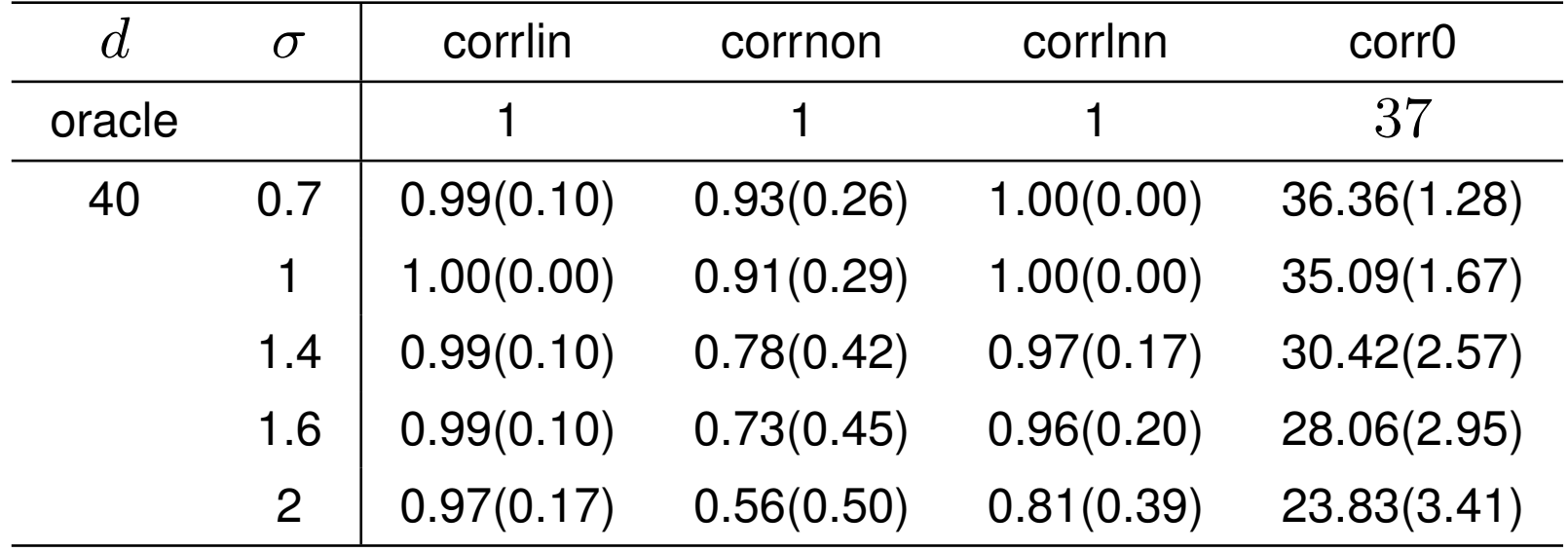

#### **Example 2**

*•* True regression function

$$
f(\mathbf{X}) = 3g_1(X_1) - 4g_1(X_2) + 2g_1(X_3) + 2g_2(X_4)
$$
  
+3g\_3(X\_5) + (5g\_4(X\_6) + 2g\_1(X\_6))  
+2g\_5(X\_7) + \epsilon,

Linear: *X*1*, X*2*, X*3, Purely Nonlinear: *X*4*, X*5, Linear & Nonlinear: *X*6*, X*7.

- $d = 20, 40; n = 100.$
- *• d −* 7 noise variables
- *• σ* ranges 0*.*7 *∼* 2.

#### **Estimation Results for Example 2**

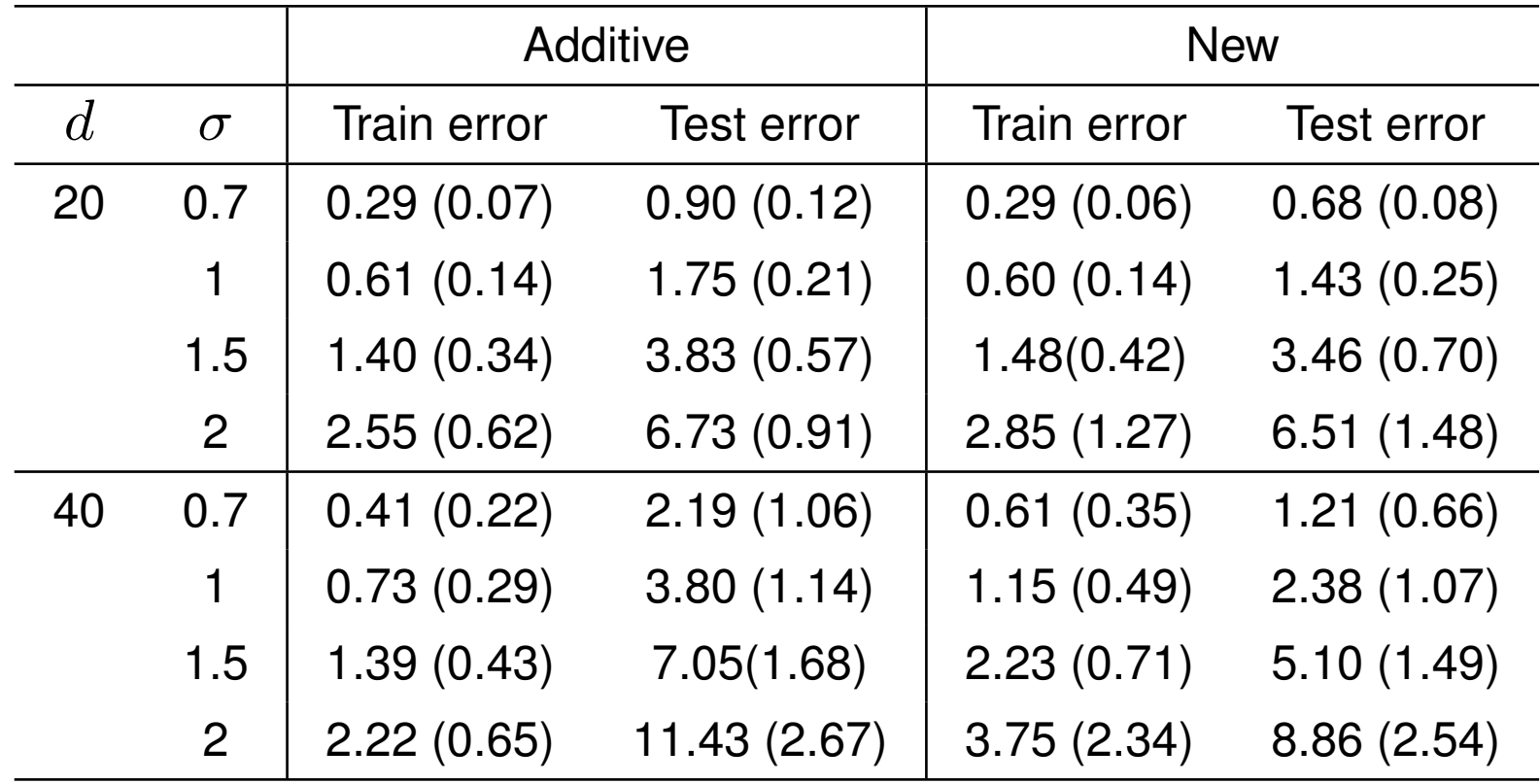

# **Variable Selection Results for Example 2**

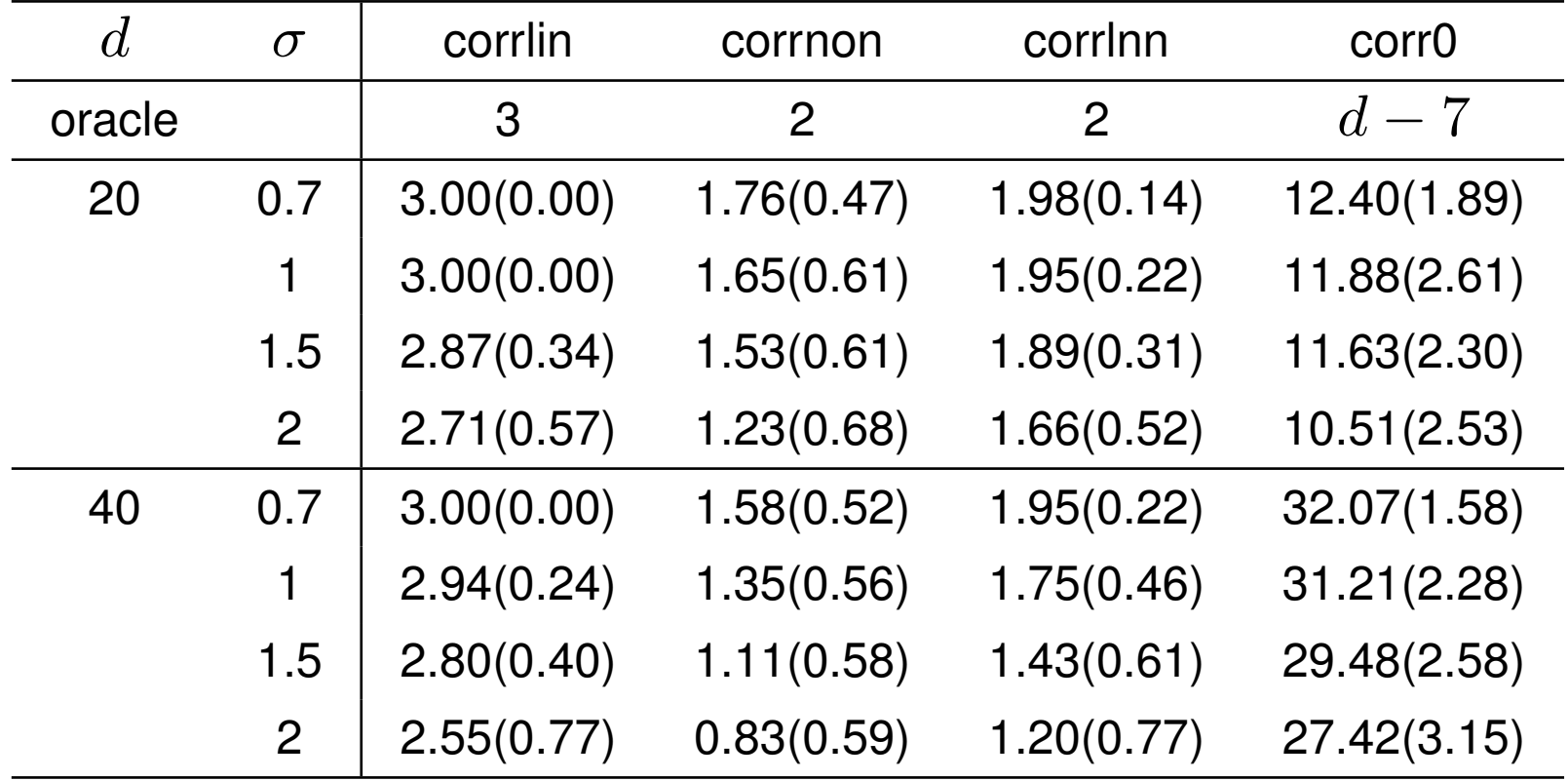

#### **Fitted Functions for Example 2**

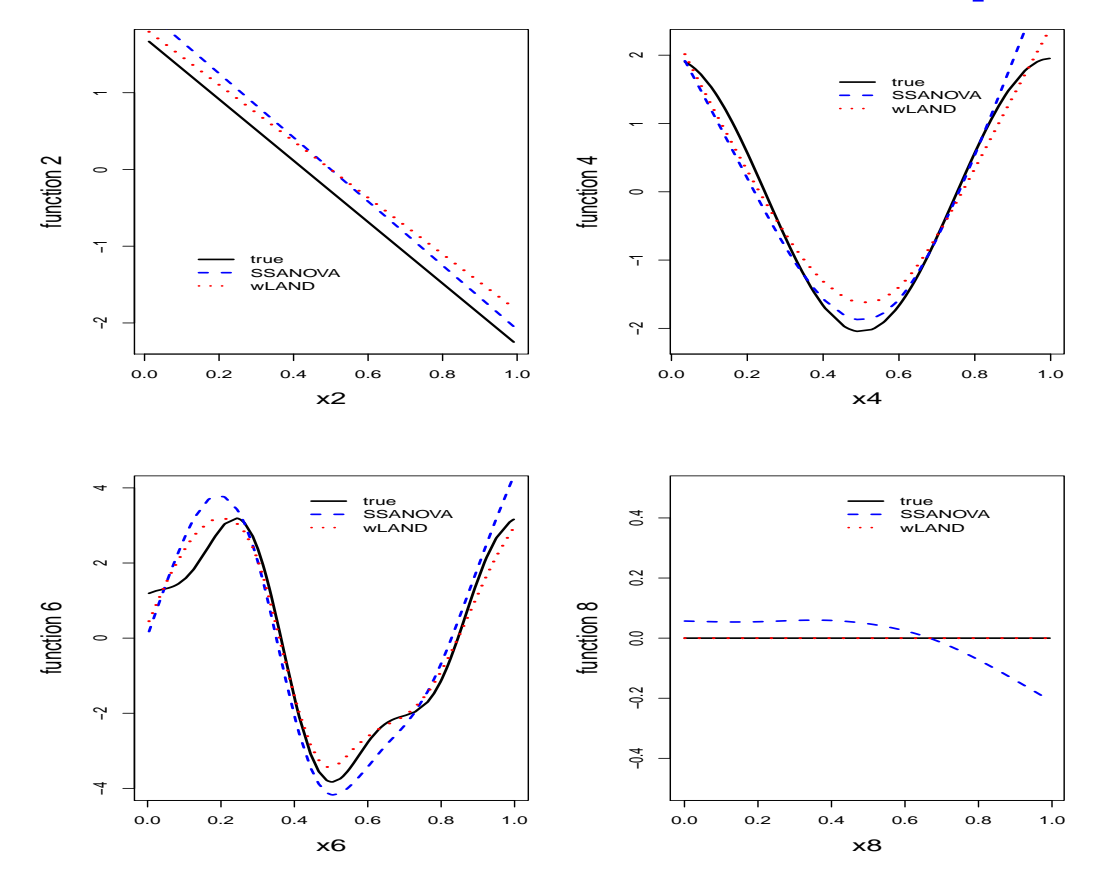

#### **Results for Ozone Concentration Data**

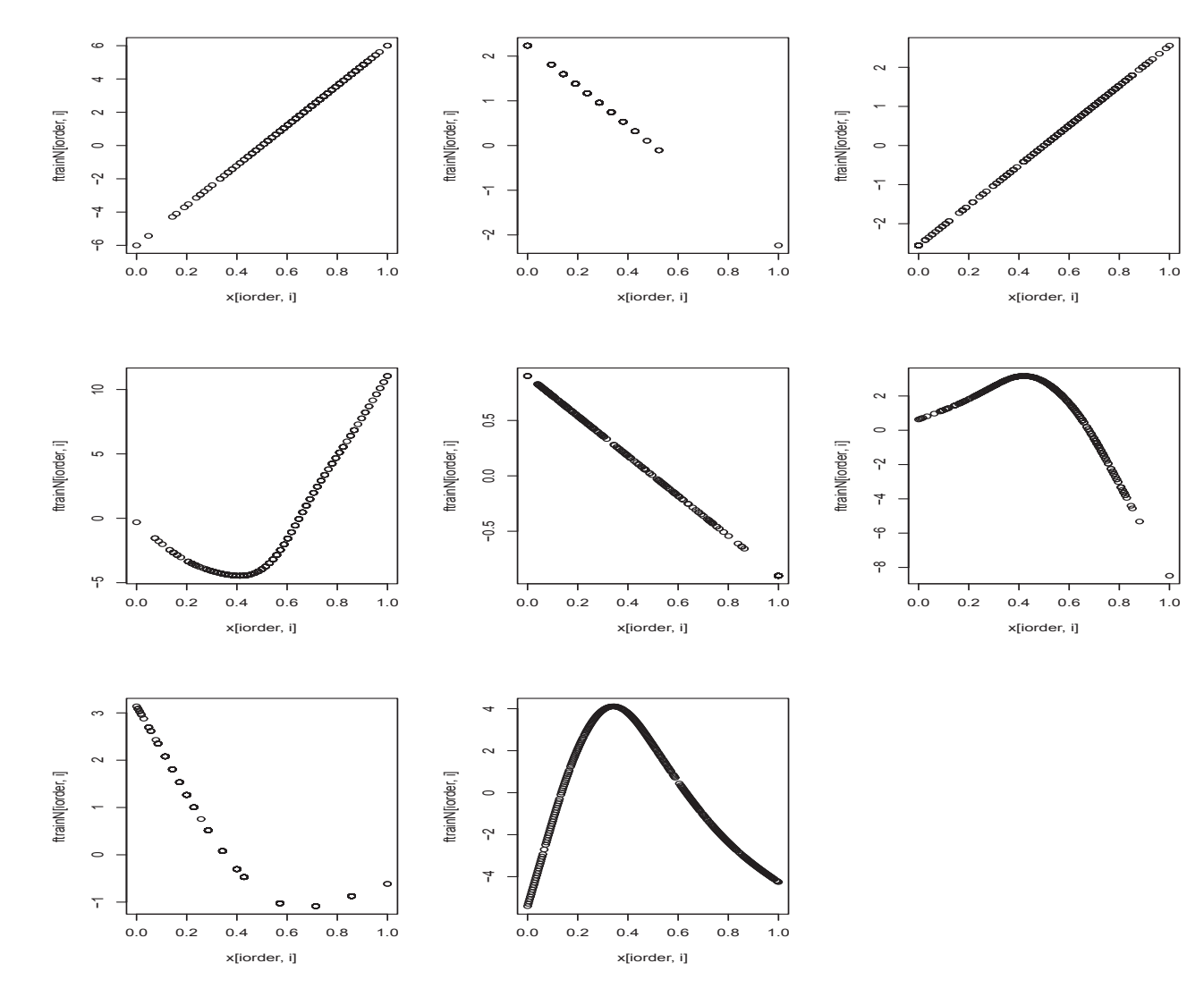

38

#### **Summary**

We develop a new regularization method which

- *•* can distinguish linear from nonlinear covariates
- *•* can distinguish important from uninformative variables
- have nice theoretical properties

Future work

*•* Further improve computation efficiency and tuning process